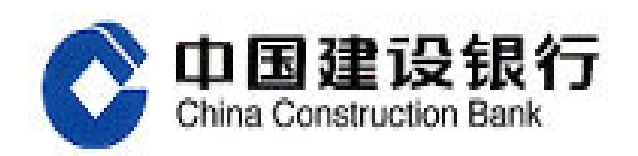

# 中国建设银行企业手机银行

常见问题解答

2015 年 6 月

# 目录

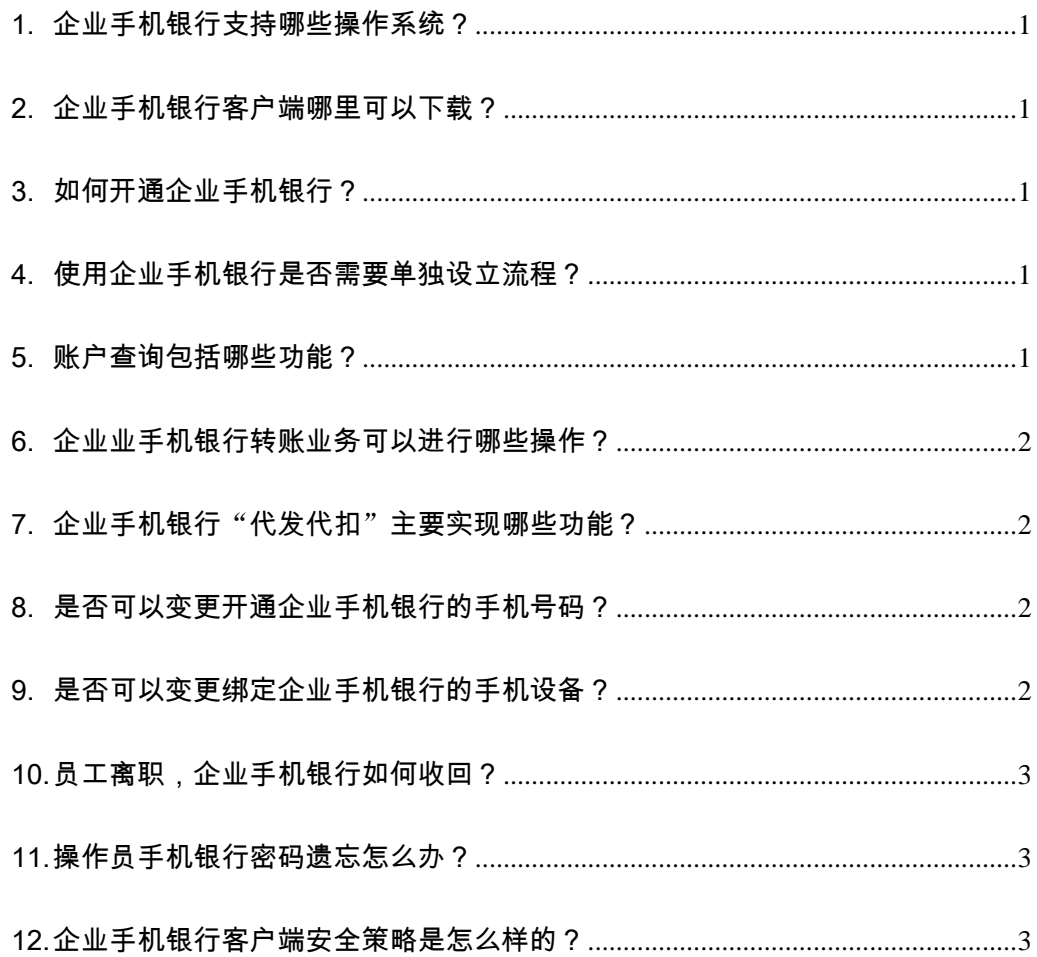

# <span id="page-2-0"></span>1. 企业手机银行支持哪些操作系统?

答:目前企业手机银行支持 IOS 以及安卓系统。

# <span id="page-2-1"></span>2. 企业手机银行客户端哪里可以下载?

答:企业手机银行客户端可以分别在苹果 APP 商店(IOS 客户端) 以及 360 手机安全助手(安卓客户端)搜索"建行企业银行"进行下载。

#### <span id="page-2-2"></span>3. 如何开通企业手机银行?

答:无需跑网点,企业网银高级版客户可以在线开通企业手机银 行。由主管登录企业网银,在操作员维护功能中直接开通。开通后, 操作员可以直接下载手机客户端登录使用。

# <span id="page-2-3"></span>4. 使用企业手机银行是否需要单独设立流程?

答:不需要。企业手机银行复用企业网上银行的流程设置,无需 单独设置流程。

# <span id="page-2-4"></span>5. 账户查询包括哪些功能?

答:账户查询支持查询建行活期账户、定期账户查询。可以进行 余额查询以及明细查询,其中明细查询可以根据日期、金额、资金方 向进行筛选。

#### <span id="page-3-0"></span>6. 企业业手机银行转账业务可以进行哪些操作?

答:可以进行转账按笔复核、转账按批复核(按批复核单据包括 批量付款按批次复核及批量收款)、转账审批及转账流水查询。

其中流水查询可以根据日期、金额、资金方向等进行筛选,并可 以查看该操作员在企业网银以及手机银行上的所有交易流水

# <span id="page-3-1"></span>7. 企业手机银行"代发代扣"主要实现哪些功能?

代发代扣功能包括代发复核、代发审批和代发流水查询。代扣复 核功能后续推出。

批量代发复核中,操作员可以在手机上查看批量代发明细文件。

#### <span id="page-3-2"></span>8. 是否可以变更开通企业手机银行的手机号码?

答:可以,主管操作员登录企业网上银行,进入"服务管理-操作员 管理-操作员维护"菜单,选择需要变更手机号码的操作员,点击"修改" 按钮,修改操作员手机号码后确认提交即可。

#### <span id="page-3-3"></span>9. 是否可以变更绑定企业手机银行的手机设备?

答:可以,您可以登录绑定的原手机设备,点击"更多"进行解除绑 定操作;或联系您的主管在企业网银"服务管理-操作员管理-操作员维 护"菜单下进行解绑。

# <span id="page-4-0"></span>10. 员工离职,企业手机银行如何收回?

 答:员工离职,主管需要做两步操作,第一修改操作员的手机号码, 这样原号码将不会再收到验证码短信;第二变更绑定企业手机银行的 手机设备,这样新的手机设备可以进行绑定。两步骤操作请参阅问题 8 与问题 9 解答。

#### <span id="page-4-1"></span>11. 操作员手机银行密码遗忘怎么办?

答:主管除可以登录企业网上银行帮助操作员重置密码外,还可 以通过登录企业手机银行"服务管理-密码重置"菜单进行操作。

#### <span id="page-4-2"></span>12. 企业手机银行客户端安全策略是怎么样的?

答:建行企业手机银行利用国际最先进的加密手段,采用登录密 码、交易密码、短信验证码相结合的安全策略保证账户资金安全。